## **Visual Task Board**

## **Application Highlights**

Transform the navigation of lists and forms into an interactive graphical experience

Customise your task board to make work easier for you

Horizontal swim lanes allow you to model a second dimension to your task board

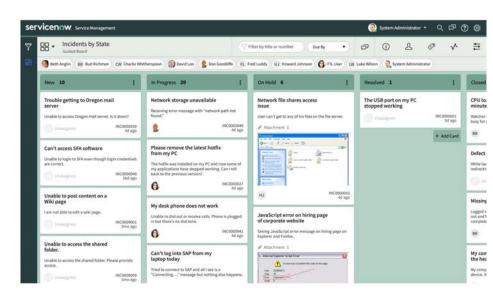

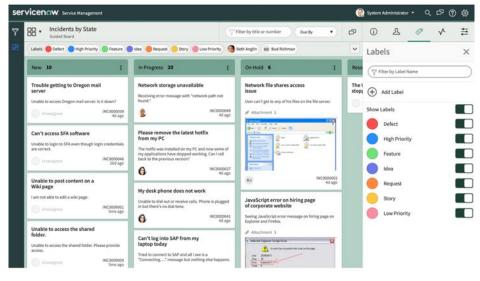

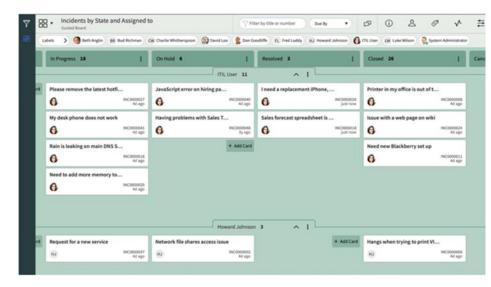